# **Measures of sequence similarity**

Hamming distance:

Number of positions with mismatching characters.Defined for two strings of equal length.

agtccgta

Levenshtein distance:

Minimum number of edit operations (delete, insert, change a single character) needed to change one sequence into another.

agtcccgctca

# **Dotplots**

A pictorial representation of the similarity between two sequences.

Compare a sequence with itself:

RepeatsPalindromic sequences

Compare two sequences:

Any path from upper left to lower right represents an alignment. Horizontal or vertical moves correspond to gaps in one of the sequences.

Path with highest score corresponds to an optimal alignment.

## **Dotplots**

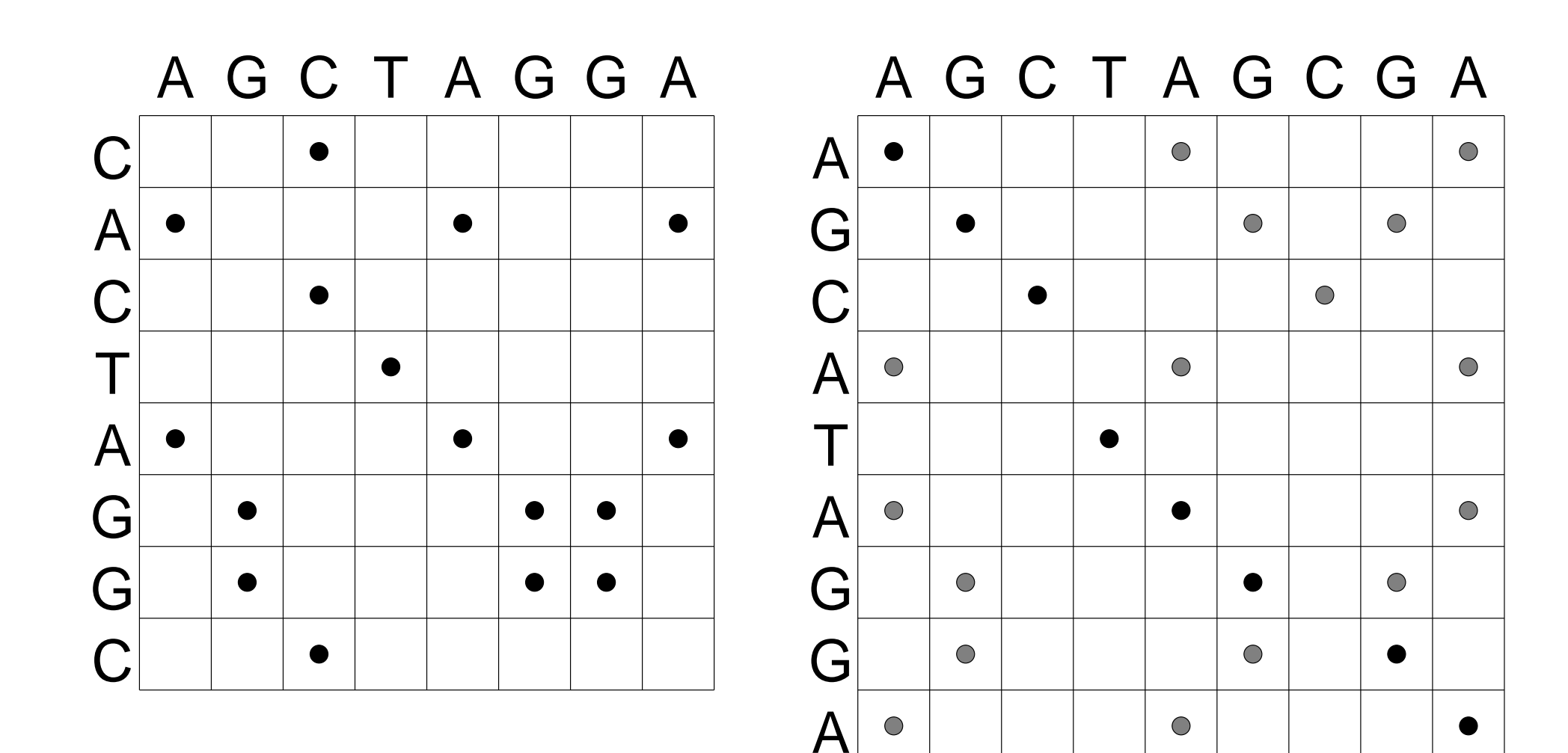

## **Each path represents an alignment**

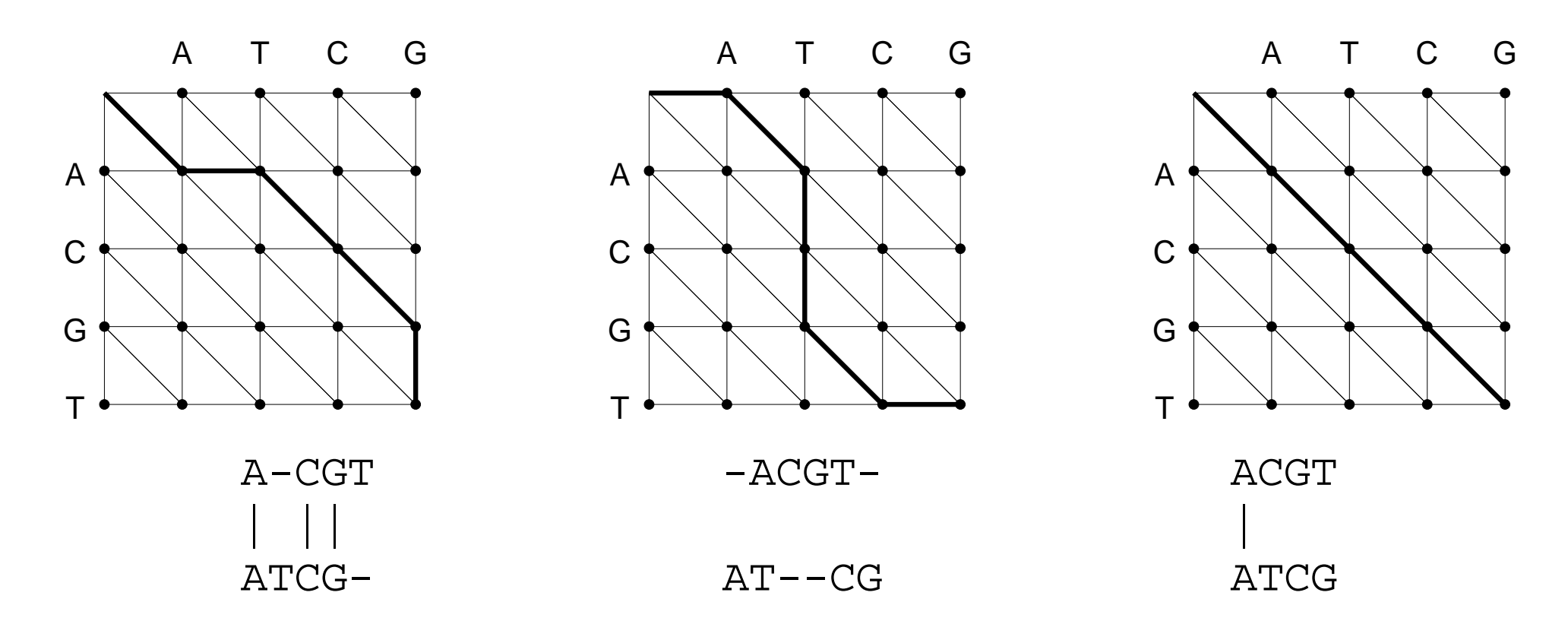

- •Vertical steps add a gap to the horizontal sequence
- Horizontal steps add a gap to the vertical sequence •

# **How many paths?**

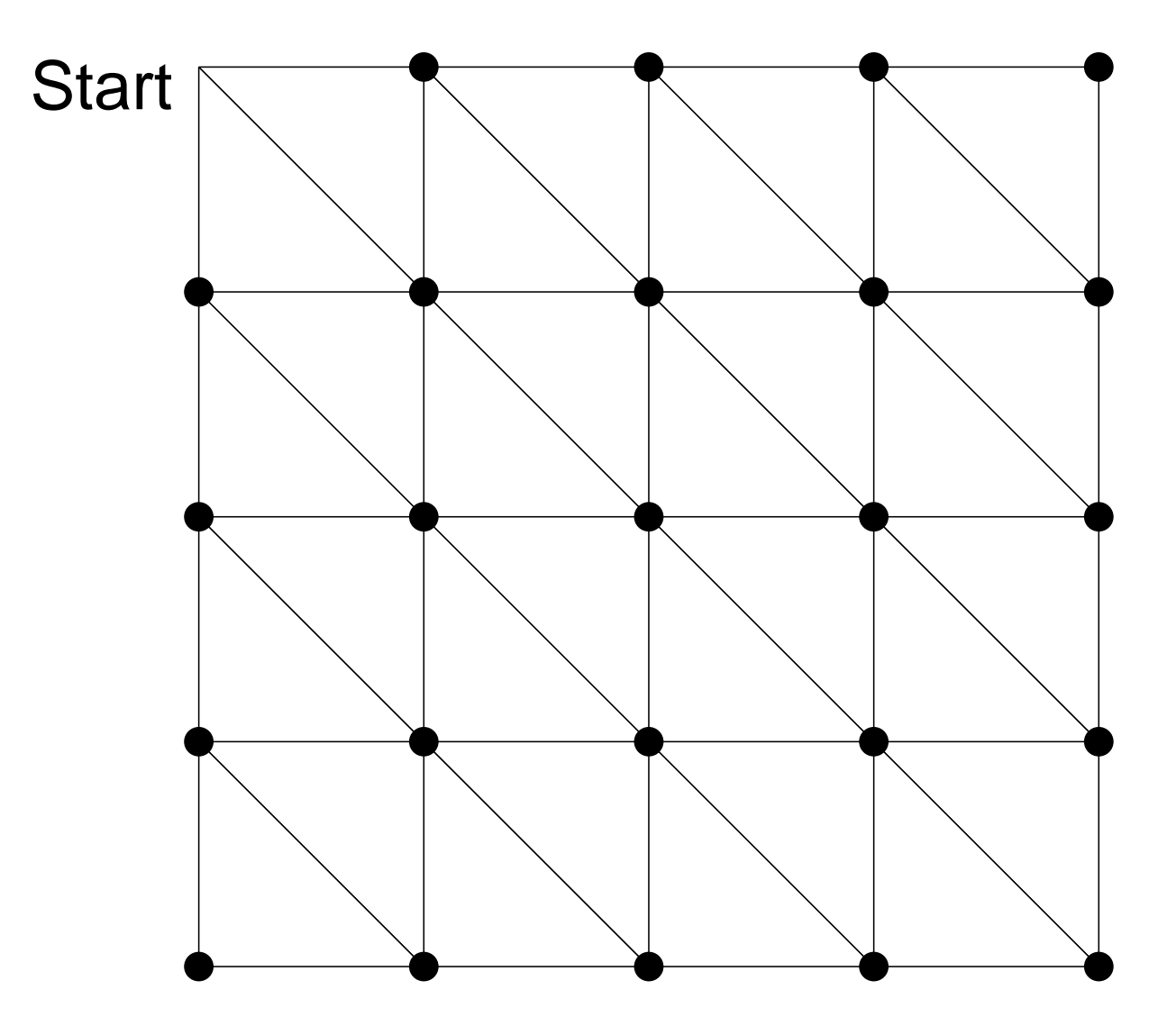

## **Do we have to enumerate all paths?**

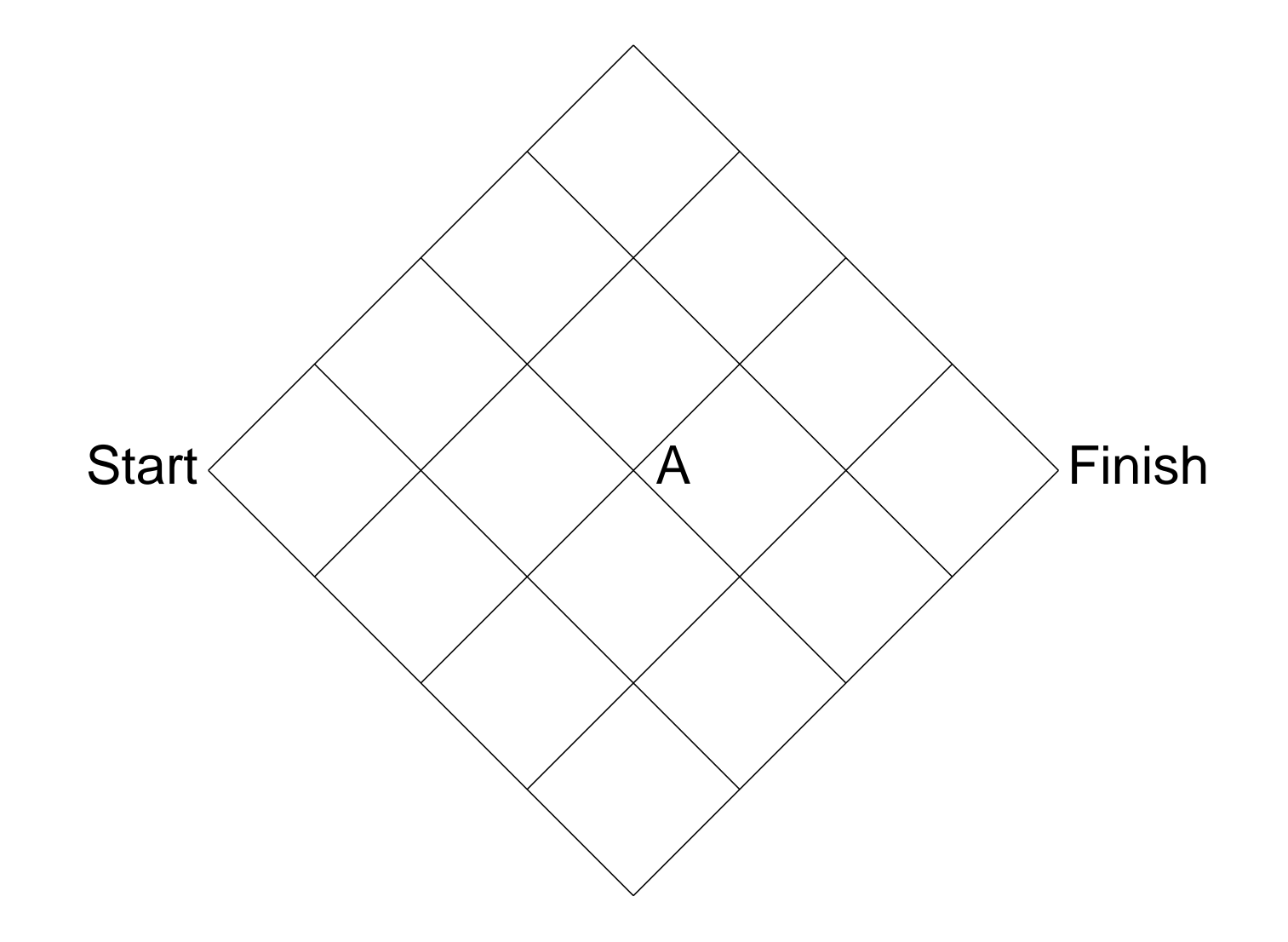

# **Pairwise global alignment (Needleman-Wunsch algorithm)**

Rigorous algorithms use dynamic programming to find an optimalalignment.

- match score
- mismatch score
- gap penalty

$$
F(i, j) = \max \begin{cases} F(i-1, j-1) + s(x_i, y_j) \\ F(i-1, j) - d \\ F(i, j-1) - d \end{cases}
$$

# **Dynamic programming**

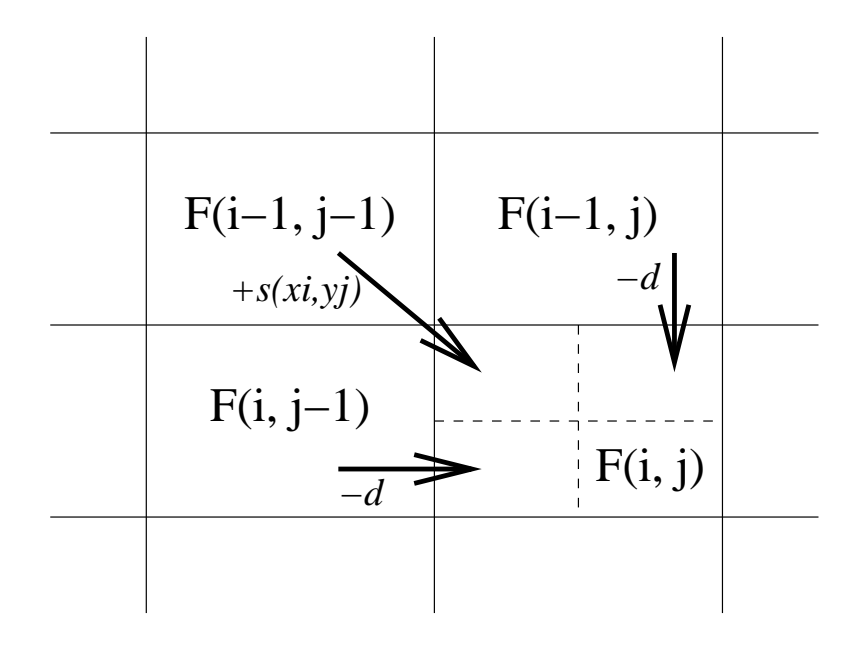

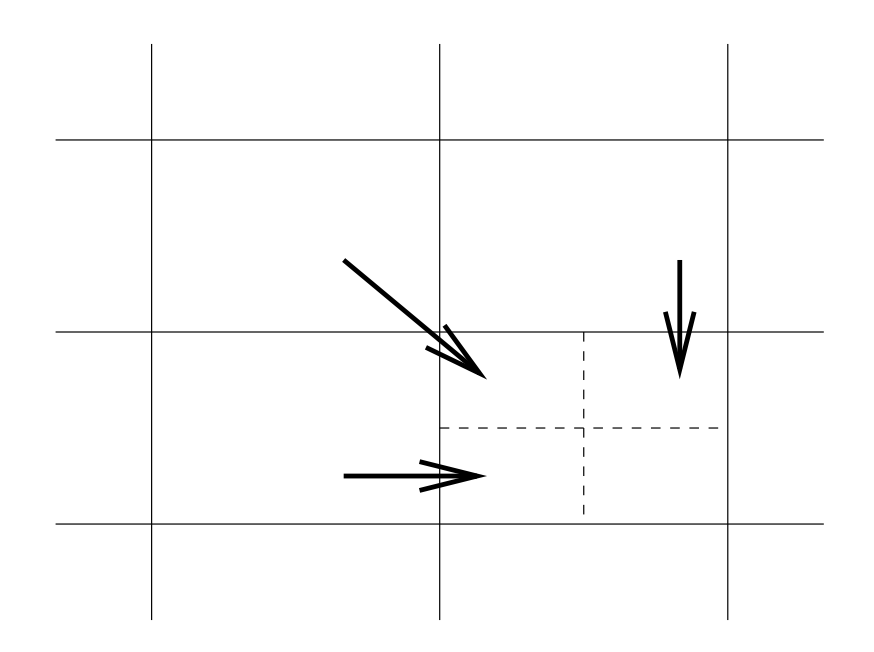

# **Score matrix**

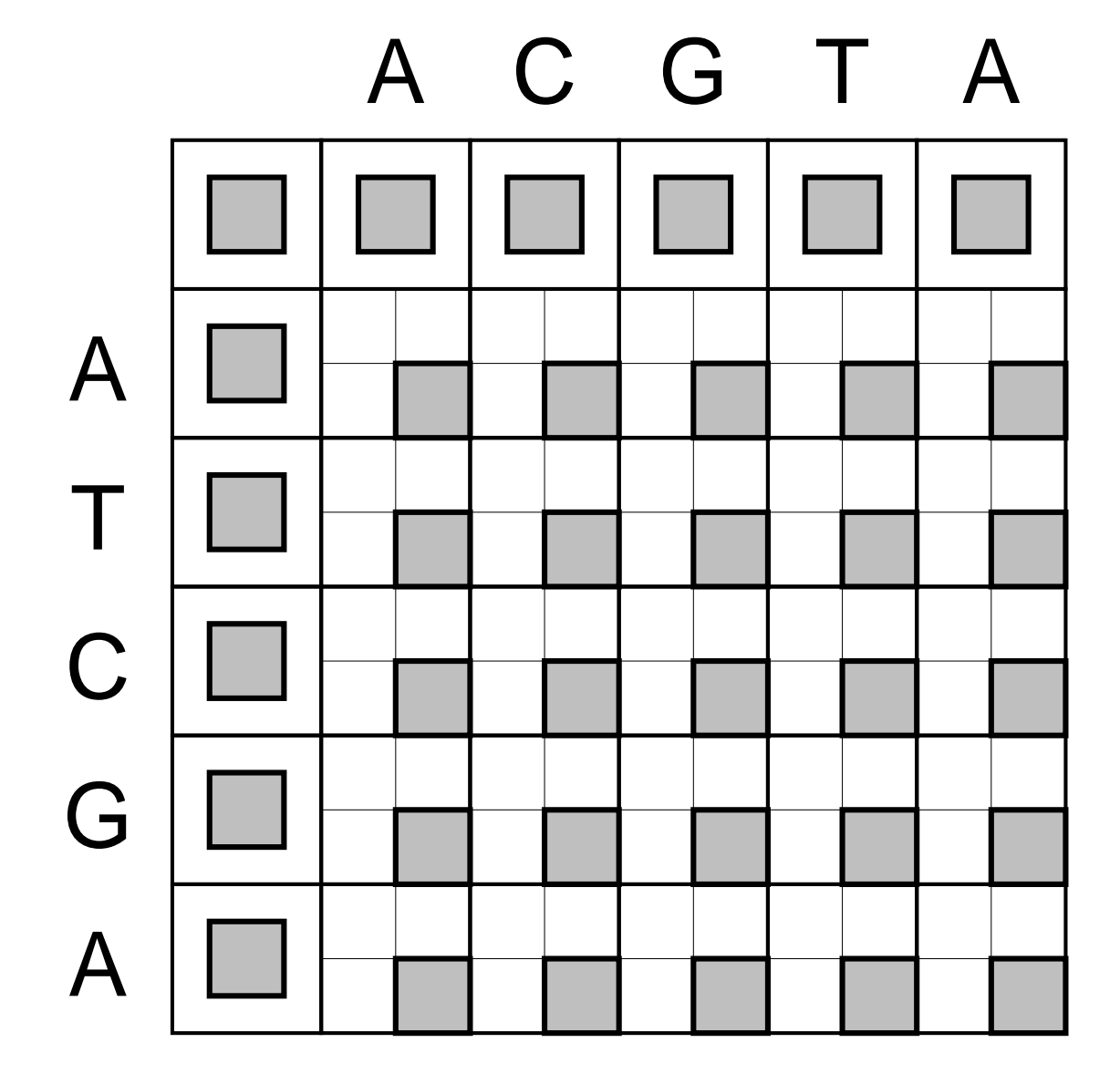

# **Percent identity**

Having obtained an alignment, it is common to quantify the similaritybetween a pair of sequences by stating the percent identity.

-ACGATAG-CGAAACCAAAA||| ||| ||| | CAGC-TAGCCGATGTC----

Count the number of alignment positions with matching characters anddivide by ... what?

- •the length of the shortest sequence?
- •the length of the alignment?
- the average length of the sequences? •
- •the number of non-gap positions?
- the number of equivalenced positions excluding overhangs?•

# **Is the similarity significant, or could it be due to chance?**

Even if two proteins are unrelated, we would expect some similaritysimply by chance.

Is the alignment score significantly higher than random?

Align random permutations of the sequences, and find the mean andstandard deviation of the resulting distribution.

The z-score reflects the significance of a global similarity score.

*z-score*=*score*− *mean standard deviation*

Larger values imply greater significance.

# **Pairwise local alignment (Smith-Waterman algorithm)**

Local similarities may be masked by long unrelated regions.

A minor modification to the global alignment algorithm.

• If the score for a subalignment becomes negative, set the score tozero.

$$
F(i, j) = \max \begin{cases} 0 \\ F(i-1, j-1) + s(x_i, y_j) \\ F(i-1, j) - d \\ F(i, j-1) - d \end{cases}
$$

- •Trace back from the position in the score matrix with the highest value.
- •Stop at cell where score is zero.

# **More realistic similarity measures**

Not all substitutions are equally likely.

- $\bullet$ • A transition between two purines (A, G) or between two pyrimidines (C, T/U) is more common than a purine-pyrimidine transversion.
- • Replacement of one amino acid residue by another with similar size or physiochemical properties is more common thanreplacement by a dissimilar amino acid residue.

Inser tion/deletion of N contiguous amino acid residues or nucleotides is more likely than N independent insertion/deletion events.

Thus, we should have different penalties for opening gap and forextending a gap.

## **Possible substitution matrices for DNA**

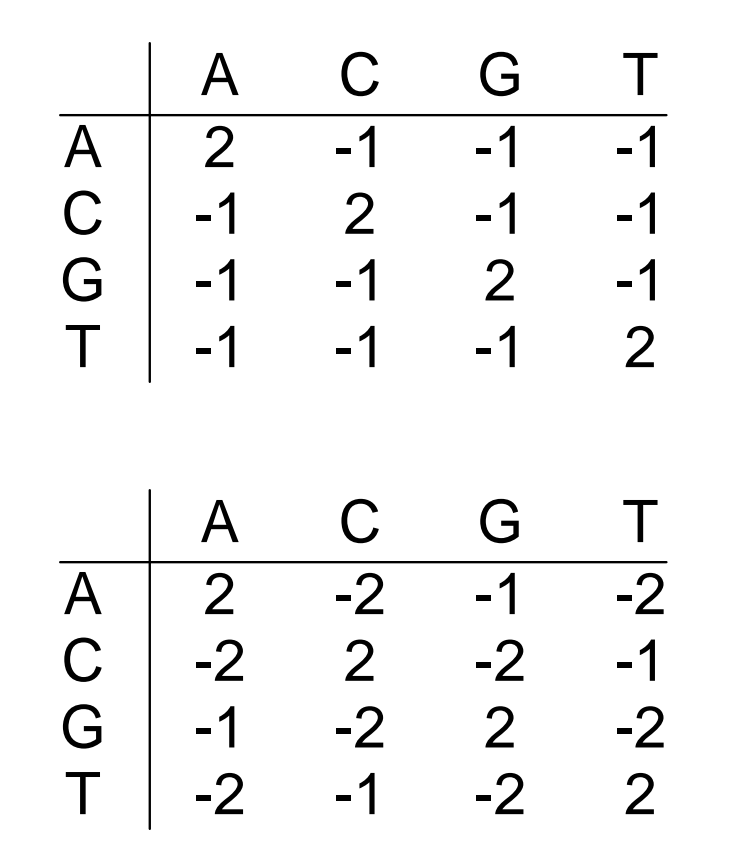

# **Relative likelihood and alignment score**

Match model (M):

Sequences assumed to be dependent. Residues  $x_i$  and  $y_i$  at position  $i$  in the alignment occur together with probability  $p_{\textit{\textbf{x}}_{i} \textit{\textbf{y}}_{i}}.$ 

Random model (R):

Sequences assumed to be independent. Residues  $x_i$  and  $y_i$  at position  $i$  in the alignment occur together with probability  $q_{\textit{\textbf{x}}_i}q_{\textit{\textbf{y}}_i}.$ 

We can score an alignment using the log of the relative likelihood:

$$
S = \log \left( \frac{Pr(x, y|M)}{Pr(x, y|R)} \right) = \log \frac{p_{x_1y_1}p_{x_2y_2} \cdots p_{x_ny_n}}{q_{x_1}q_{y_1}q_{x_2}q_{y_2} \cdots q_{x_n}q_{y_n}}
$$

$$
= \sum_{i=1}^n \log \left( \frac{p_{x_iy_i}}{q_{x_i}q_{y_i}} \right) = \sum_{i=1}^n s(x_i, y_i)
$$

## **Percent accepted mutations**

Expresses scores as log-odds values.

Score of mutation a-b is

 $log$ *observed a-b mutation ratemutation rate expected from amino acid frequencies*

Frequencies of substitutions of each pair of amino acid residues,extracted from alignments of closely related proteins.

PAM1 reflects the amount of evolutionary change that yields an average of one mutation per 100 amino acids.

Can assume that no position has changed more than once.

Correct for different amino acid abundances.

# **PAM substitution matrices**

Extrapolate to a family of PAM $k$  matrices by multiplying the PAM1 matrix by itself *k* times.

Different PAM matrices are more suitable when comparing sequencesthat have diverged by different amounts.

The PAM250 matrix is commonly used.

250 mutations per 100 amino acids.

Sequences still 20% identical:

- •some positions change many times, while others don't change at all.
- $\bullet$  some positions change one or more times, then revert back to theoriginal amino acid residue.

## **PAM250**

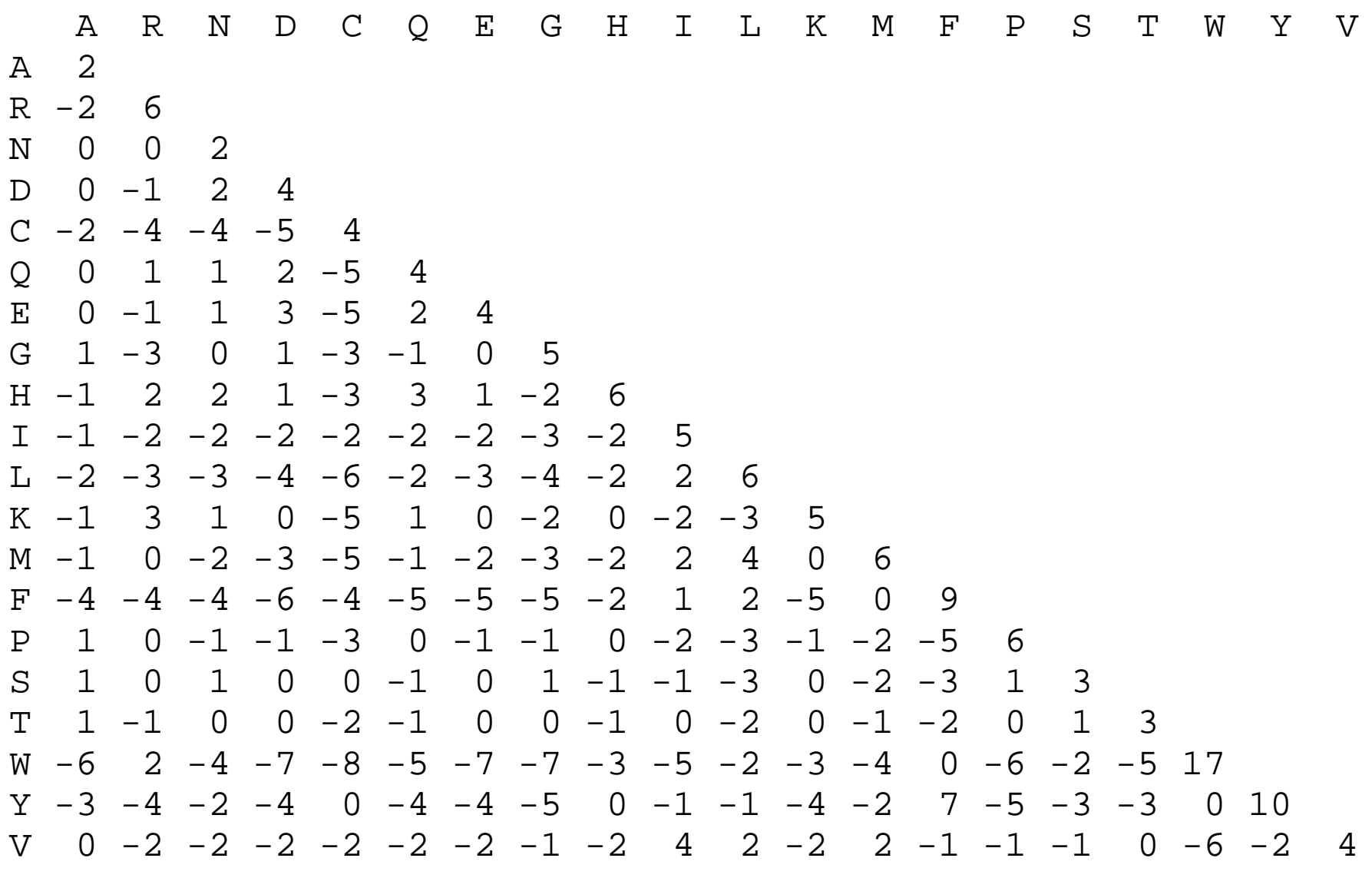

# **BLOSUM substitution matrices**

Henikoff, S. and Henikoff, J.G. (1992) ''Amino acid substitutionmatrices from protein blocks", *Proc. Natl. Acad. Sci. USA*, 89:10915-10919

Based on large collection of multiple alignments of similar ungappedsegments.

> *scoreab*= $\log \frac{observed$  relative frequency of aligned pairs ab<br>expected probability of pair ab *expected probability of pair ab*

Pairs are only counted between segments that are more than*x*%identical.

Different values of  $x$  give different BLOSUM matrices.

The BLOSUM62 matrix is commonly used.

Graham Kemp, Chalmers University of Technology

# **Deriving a frequency table from blocks**

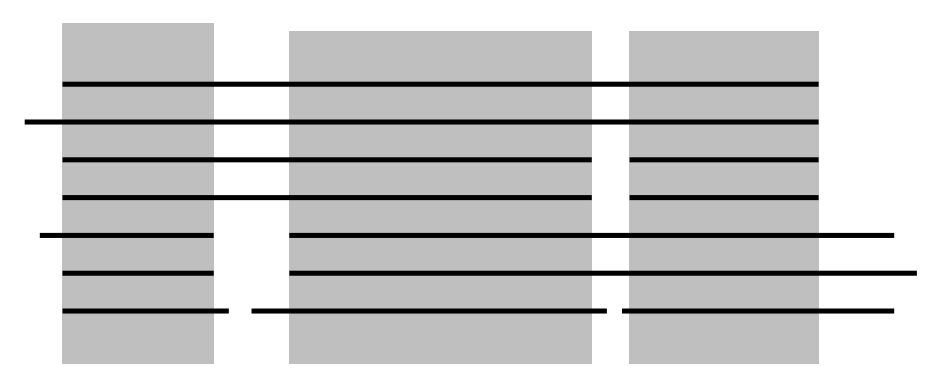

For each column of the block, count the number of matches andmismatches between pairs of sequences.

To illustrate the calculation, suppose we have a single block with one column, containing 9 A residues and 1 S residue.

In this case, there are 36 AA pairs and 9 AS or SA pairs.

That is, 
$$
f_{AA} = 36
$$
 and  $f_{AS} = 9$ 

Each column of each block in the blocks database will contribute to theobser ved frequency counts.

 $p_i$  is based on the proportion of residue type  $i$  in the whole blocks database.

# **Computing a logarithm of odds (Lod) matrix**

Observed probability for each pair i,j is:

$$
q_{ij} = \frac{f_{ij}}{\sum_{k=1}^{20} \sum_{l=1}^{k} f_{kl}}
$$

Expected probability for each i,j pair is:

$$
e_{ij} = \begin{cases} p_i p_j & \text{if } i = j \\ 2p_i p_j & \text{if } i \neq j \end{cases}
$$

Logarithm of odds is:<br>.

$$
s_{ij} = \log_2(q_{ij}/e_{ij})
$$

*<sup>s</sup>ij* is multiplied by 2, then rounded to the nearest integer to give theBLOSUM score.

# **BLOSUM62**

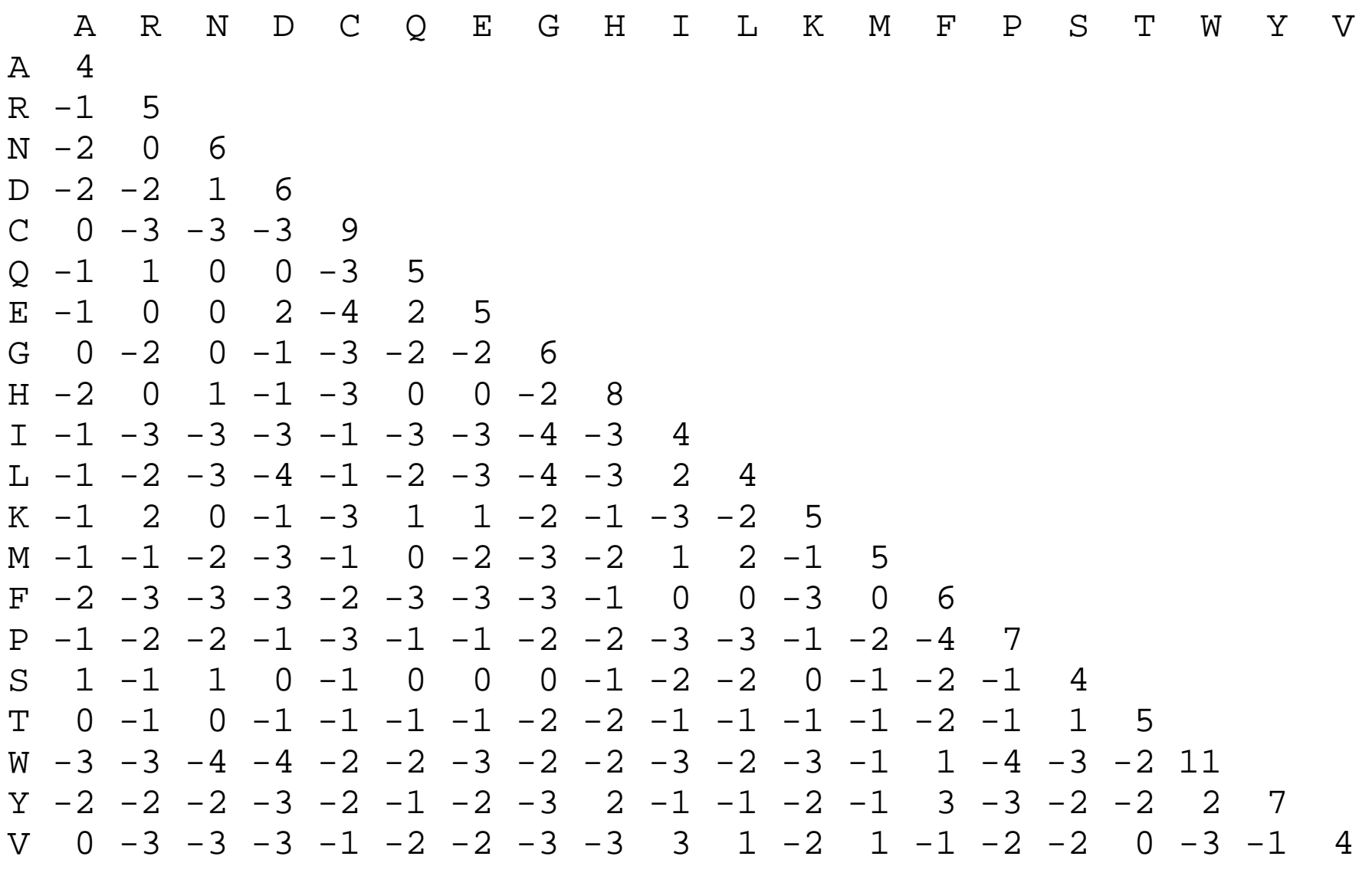

# **Which substitution matrix should I use?**

Use a matrix that corresponds to the evolutionary distance between the proteins being compared (usually not known!).

Low PAM matrices are good for finding short, strong similarities.

High PAM matrices are good for finding long, weak similarities.

BLOSUM matrices have been found to perform better for detecting weak<br>bomologies than the extrapolated PAM matrices homologies than the extrapolated PAM matrices.

#### **ATCGAT ATACGT**

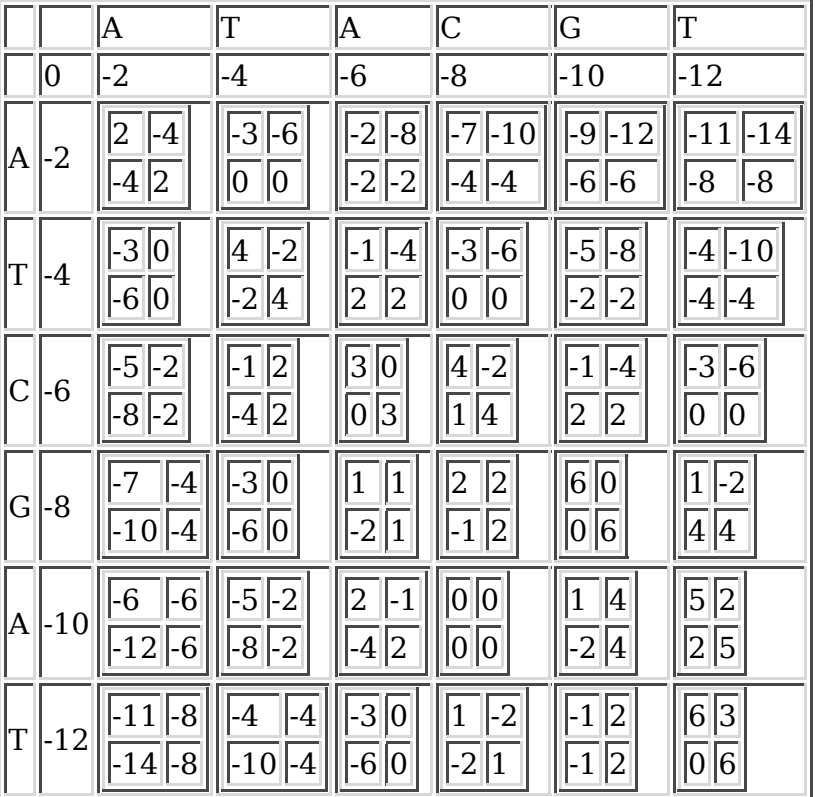

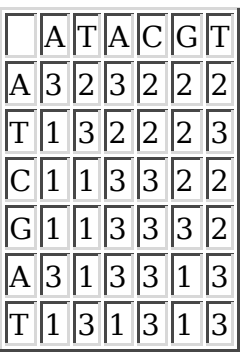

#### **AT-CGAT || || | ATACG-T**

#### **PAWHEAE HDAGAWGHEQ**

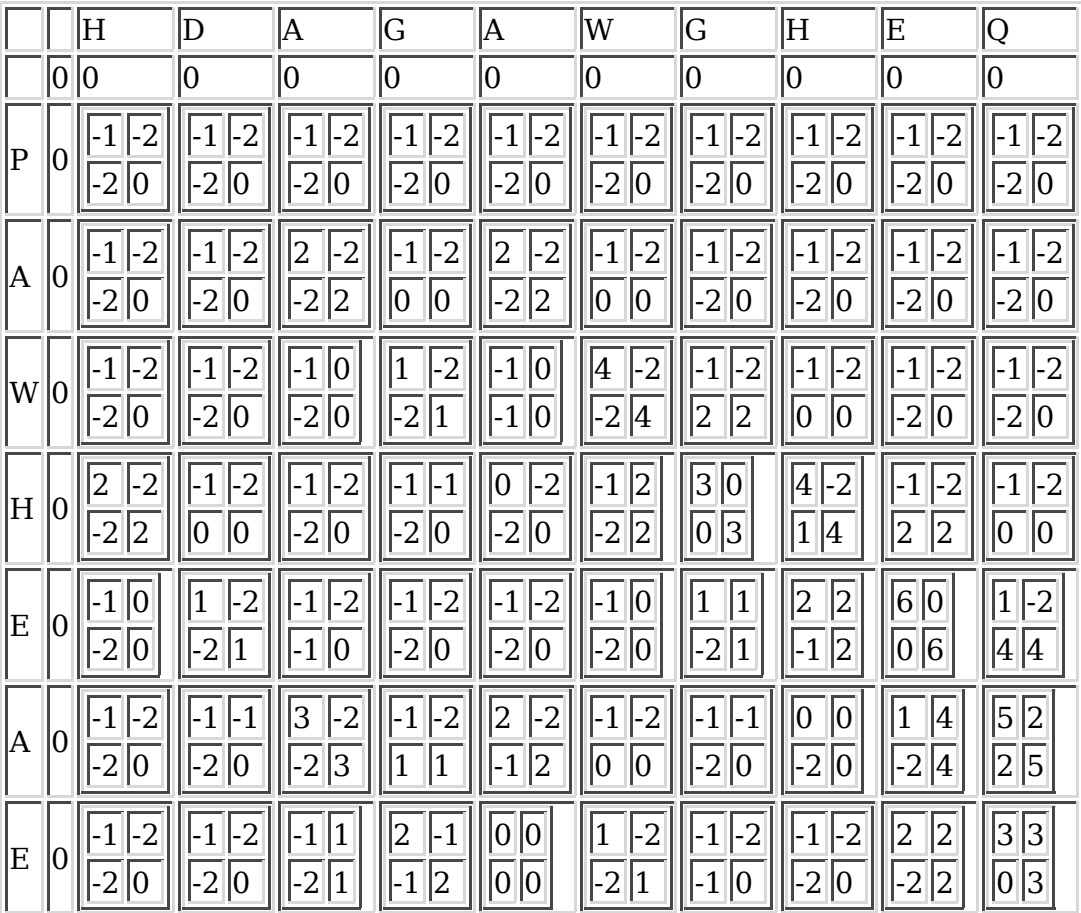

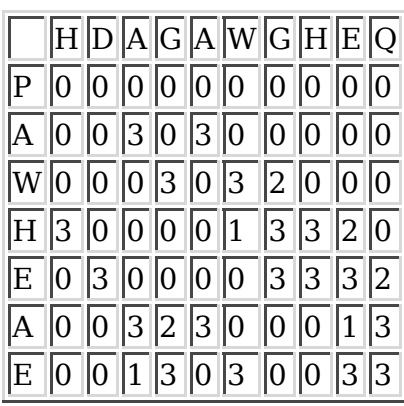

#### **AW-HE || || AWGHE**

#### **global\_alignment.pl**

```
#!/usr/bin/perl -wSseq1 = "ATCGAT";
$seq2 = "ATACGT";$MATCH = 2;

$MISMATCH = -2;$GAP = -2;# Initialise the score matrix and the trace matrix$score_matrix[0][0] = 0;
$trace_matrix[0][0] = "STOP";for ( $row = 1; $row <= length($seq1); $row++ ) {

 $score_matrix[$row][0] = $score_matrix[$row-1][0] + $GAP; $trace_matrix[$row][0] = "UP";}for ( \text{Scolumn} = 1; \text{Scolumn} \leq \text{length}( \text{Sseq2}); \text{Scolumn++ } ) {

 $score_matrix[0][$column] = $score_matrix[0][$column-1] + $GAP; $trace_matrix[0][$column] = "LEFT";}# Fill the score matrix and the trace matrixfor ( $row = 1; $row <= length($seq1); $row++ ) {

 for ( $column = 1; $column <= length($seq2); $column++ ) {
 if ( substr($seq1, $row-1, 1) eq substr($seq2, $column-1, 1) ) {
 $diagonal_score = $score_matrix[$row-1][$column-1] + $MATCH; } else {
 $diagonal_score = $score_matrix[$row-1][$column-1] + $MISMATCH;\left\{\begin{array}{ccc} & & \\ & \end{array}\right\}
 $left_score = $score_matrix[$row][$column-1] + $GAP;
 $up_score = $score_matrix[$row-1][$column] + $GAP; if ( ( $diagonal_score >= $left_score ) &&
 ( $diagonal_score >= $up_score ) ) {
 $score_matrix[$row][$column] = $diagonal_score; $trace_matrix[$row][$column] = "DIAGONAL";\} elsif ( $left score >= $up score ) {

 $score_matrix[$row][$column] = $left_score; $trace_matrix[$row][$column] = "LEFT"; } else {
 $score_matrix[$row][$column] = $up_score; $trace_matrix[$row][$column] = "UP"; } }}# Print the score matrixfor ( $row = 0; $row <= length($seq1); $row++ ) {

 for ( $column = 0; $column <= length($seq2); $column++ ) { print $score_matrix[$row][$column] . " ";\left\{\begin{array}{ccc} \end{array}\right\}print "\n";
}
```

```
# Trace back from the bottom-right cell$aligned1 = ";

$aligned2 = "";$row = length($seq1);
$column = length($seq2);while ( $trace matrix[$row][$column] ne "STOP" ) {

 if ( $trace_matrix[$row][$column] eq "DIAGONAL" ) {
 $aligned1 = substr($seq1, $row-1, 1) . $aligned1;
 $aligned2 = substr($seq2, $column-1, 1) . $aligned2; $row--;
 $column--;
 } elsif ( $trace_matrix[$row][$column] eq "LEFT" ) { $aligned1 = "-" . $aligned1;
 $aligned2 = substr($seq2, $column-1, 1) . $aligned2; $column--;
 } elsif ( $trace_matrix[$row][$column] eq "UP" ) {
 $aligned1 = substr($seq1, $row-1, 1) . $aligned1; $aligned2 = "-" . $aligned2; $row--; }}
```
print "\$aligned1\n";print "\$aligned2\n";